# **L'enseignement du multimédia au secondaire et au cepep**

## **Jacques Bordier**

 laboratoire LICEF Télé-université, 1001 Sherbrooke Est H2X 3M4, Montréal (Québec), Canada E-mail: jbordier@teluq.uq.ca

#### **1. Introduction**

Très peu de personnes utilisent, dans la pratique, les apprentissages en programmation qu'ils ont pu faire à l'école. Par ailleurs, un très grand nombre de personnes sont ou seront appelées à travailler et à créer avec l'ordinateur et d'autres technologies qui lui sont associées, tels les éditeurs graphiques, les logiciels de présentation multimédia, les CD-ROM, les outils de numérisation, etc. Pour cette raison, entre autres, nous croyons que l'initiation à l'informatique au secondaire et au cepep devrait déborder de beaucoup l'enseignement d'un langage de programmation. Une façon de faire serait d'apprendre aux élèves à travailler avec les outils du multimédia. Dans cette communication, nous illustrerons la possibilité de fournir aux élèves le plein contrôle d'outils multimédias. Nous montrerons qu'il est possible de proposer des activités qui favorisent la créativité, l'implication et le travail de groupe des élèves tout en leur fournissant l'occasion d'apprentissages significatifs en informatique. Le texte qui suit présente sommairement certains aspects de cette communication.

#### **2. Un cours sur le multimédia**

À l'intention d'enseignants des ordres d'enseignement primaire, secondaire et collégial, nous avons développé, en 1990, un cours sur le multimédia<sup>1</sup>. Ce cours, en constante évolution depuis sa première version, pourrait assez facilement être adapté pour servir de base à des cours sur le multimédia qui s'adresseraient à des élèves du secondaire et du collégial.

Le cours actuel vise à donner une formation sur:

- a) les outils de conception multimedia;
- b) les accessoires indispensables aux applications multimedias;
- c) le design et la conception d'applications multimedias;
- d) l'histoire des idées sur l'hypertexte et le multimedia.

La première version du cours a été développée sur les technologies HyperCard 2.0 et Linkway 2.0. Le cours permet notamment d'expérimenter et d'apprendre à construire des logiciels ouverts, de nature non linéaire, intégrant de façon harmonieuse, des textes, des images, des sons, des animations ainsi que des outils de traitement de l'information. Dans le présent texte, nous n'illustrerons que la version Macintosh du cours.

1 Hypermedia et Apprentissages (INF 3024). AFDI Québec 1994 Jacques Bordier: *L'enseignement du multimédia au secondaire et au cepep* 1

### **3. Le matériel pédagogique du cours**

Le matériel pédagogique du cours est composé d'une vingtaine de disquettes. Ces disquettes comprennent un nombre impressionnant de piles HyperCard. Une pile particulière, appelée *Logithèque*, donne des informations sur la majorité des piles fournies aux étudiants. Le cours peut être entièrement suivi dans un environnement informatique.

Le matériel pédagogique du cours est regroupé dans cinq dossiers: *Guide de l'étudiant, Lectures, Guide d'apprentissage HyperCard & HyperTalk, Piles éducatives, Piles utilitaires*.

\* Le dossier *Guide de l'étudiant* renferme des informations quant à l'esprit du cours, ses principes de base, la démarche pédagogique qu'on y préconise, la description du cours, les objectifs, le matériel pédagogique et les modalités de notation. À partir de ce dossier, on peut accéder à tous les documents du cours. Une des piles, appelée Feuille de route, est composée de quinze cartes comme illustrée cidessous. À partir de cette carte on peut accéder aux activités prévues pour la première semaine du cours.

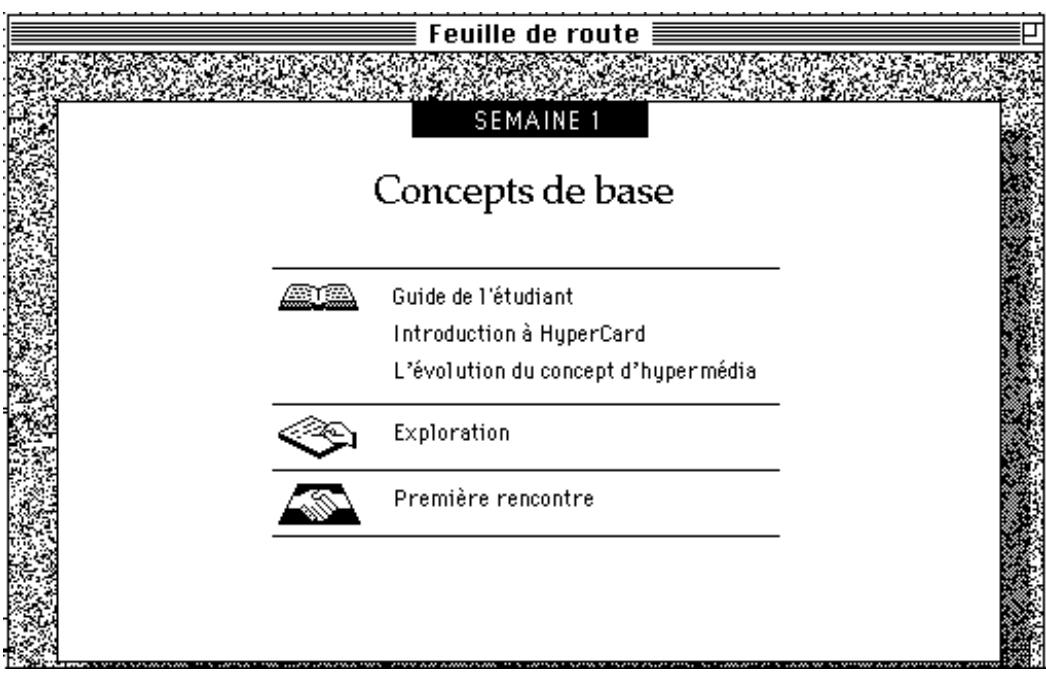

**FIGURE 1: La feuille de route du cours INF 3024**

\* Le dossier *Lectures* est formé d'un ensemble de piles HyperCard; chacune est un hypertexte portant sur différents aspects du contenu : l'histoire du concept d'hypertexte et de multimédia interactif (ou hypermédia), le design d'un environnement multimédia, les technologies pour le développement d'environnements multimédia, etc.

\* Le dossier *Guides HyperCard / HyperTalk* contient six piles pour l'apprentissage d'HyperCard et d'HyperTalk.

Pour l'apprentissage d'HyperCard, nous utilisons une variété d'outils didactiques. Il y a d'abord une visite guidée qui présente les concepts de base de cet environnement. Puis, dans une autre pile, AFDI Québec 1994

Jacques Bordier: *L'enseignement du multimédia au secondaire et au cepep* 2

Questions et réponses sur HyperCard (figure1), l'étudiant peut découvrir, en réalisant des expériences, plusieurs des fonctionnalités d'HyperCard.

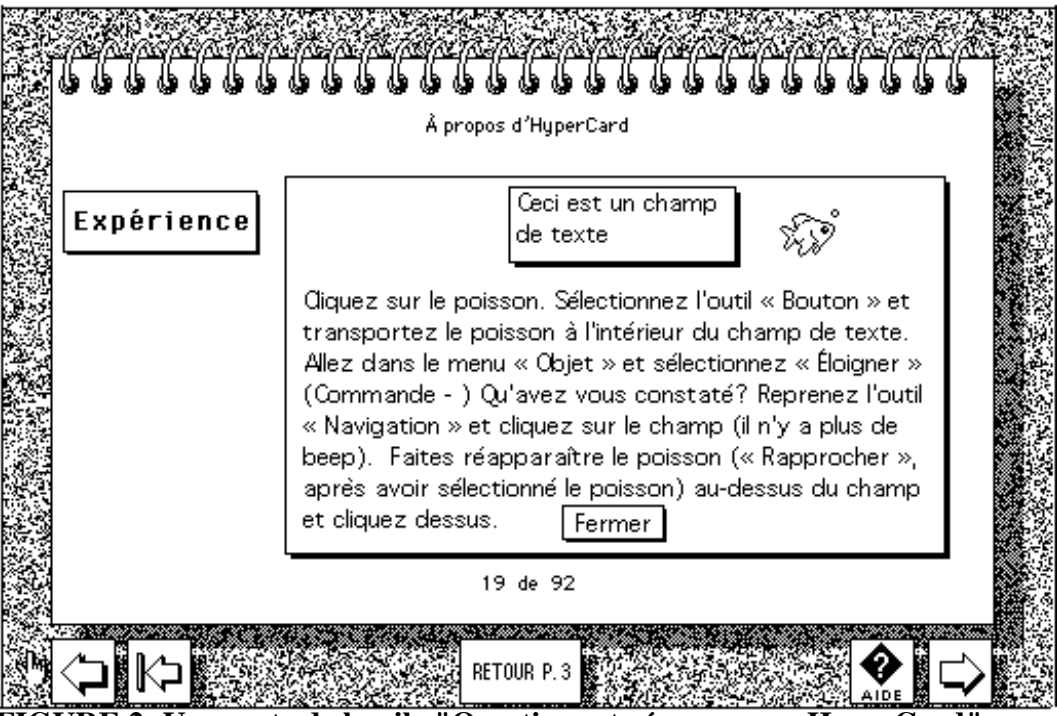

**FIGURE 2: Une carte de la pile "Questions et réponses sur HyperCard"**

D'autres piles sont des guides que l'étudiant suit pour reproduire un environnement qu'il a préalablement examiné et dont il a analysé les fonctionnalités. L'utilisation de la version 2.1 d'HyperCard permet de présenter en même temps à l'écran la pile Guide et celle que l'étudiant construit en suivant les indications contenues dans le guide. Dans ce contexte, le travail de l'étudiant consiste en un va-et-vient entre la pile Guide et sa propre pile.

Pour l'apprentissage d'HyperTalk l'étudiant dispose de plusieurs outils. En premier lieu, il dispose d'une large variété de petites piles dont il peut examiner les scripts. Puis, dans la pile *Guide HyperTalk* (figure 2), l'étudiant peut découvrir à la fois l'organisation structurelle d'HyperCard, ainsi que tous les éléments du langage HyperTalk.

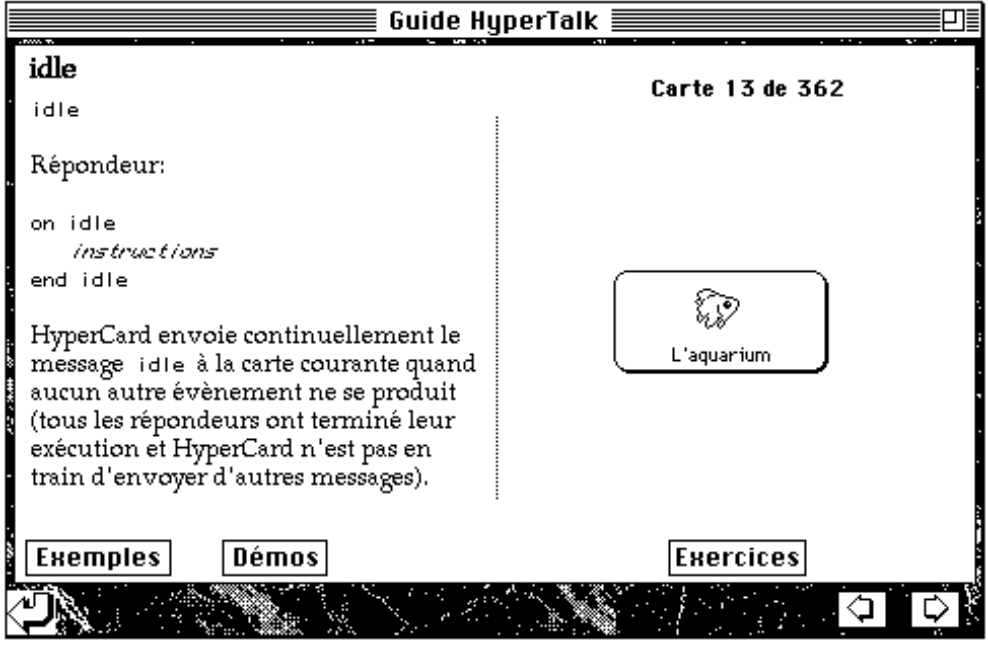

**FIGURE 3: L'apprentissage d'Hypertalk**

\* Le dossier *Piles éducatives* contient des piles provenant soit du domaine public, soit des <<shareware>>, soit des piles que nous avons élaborées pour les besoins du cours ou encore des piles dont les auteurs sont des élèves du secondaire. Les piles réalisées par les élèves sont particulièrement intéressantes. Elles montrent que de jeunes élèves peuvent être de bons auteurs si on leur fournit des outils appropriés et si on les met sur la piste de projets qui les emballent.

\* Le dossier *Utilitaires* contient des piles que l'étudiant utilisera pour ses propres constructions (piles de sons, d'images, d'icônes, de curseurs, d'animations, pile *ResCopy*, pour importer des ressources externes, piles pour composer de la musique, etc.)

Comme travail principal dans ce cours, l'étudiant doit réaliser un projet. Le projet peut prendre une des deux formes suivantes :

- Concevoir et réaliser une pile dans le domaine qu'il enseigne.
- Améliorer une pile HyperCard, puis élaborer un guide pédagogique pour son utilisation en classe.

Pour réaliser leur projet les étudiants travaillent normalement en équipe de deux. Avant de définir un projet, les étudiants examinent un grand nombre d'environnements éducatifs réalisés avec HyperCard; ils se rendent ainsi compte des possibilités du système de développement et des contraintes (temps de réalisation, vitesse du processeur, mémoire disponible, outils requis, etc.) qui limiteront leur ambition. Après avoir défini leur projet, les étudiants élaborent une maquette de l'environnement qu'ils souhaitent réaliser. Lorsque le projet est accepté par le tuteur, les étudiants suivent, pour le réaliser, une méthodologie en plusieurs étapes:

1<sup>e r</sup> prototype- présentation à des pairs et corrections-2<sup>e</sup> prototype- expérimentation auprès de la clientèle visée (une ou deux personnes)- corrections-produit final et rapport.

C'est en premier lieu le sujet du cours qui nous a incité à utiliser une technologie multimedia pour le présenter: si l'on veut montrer l'intérêt du multimedia, pour des présentations, il convenait d'en faire la démonstration en utilisant un tel media. Aussi, un cours sur le multimedia doit pouvoir être constamment remis à jour en fonction de l'évolution rapide des technologies du domaine. Aussi, les concepts de base de ce domaine doivent être illustrés par plusieurs exemples et, pour cela, l'hypertexte apparaît un outil idéal. Ainsi un hypertexte portant sur le design d'environnements HyperCard contiendra un grand nombre de pointeurs permettant à l'étudiant d'examiner, dans des piles réelles, des cas où un principe est observé et d'autres où il ne l'est pas (voir figure 4 ci-dessous).

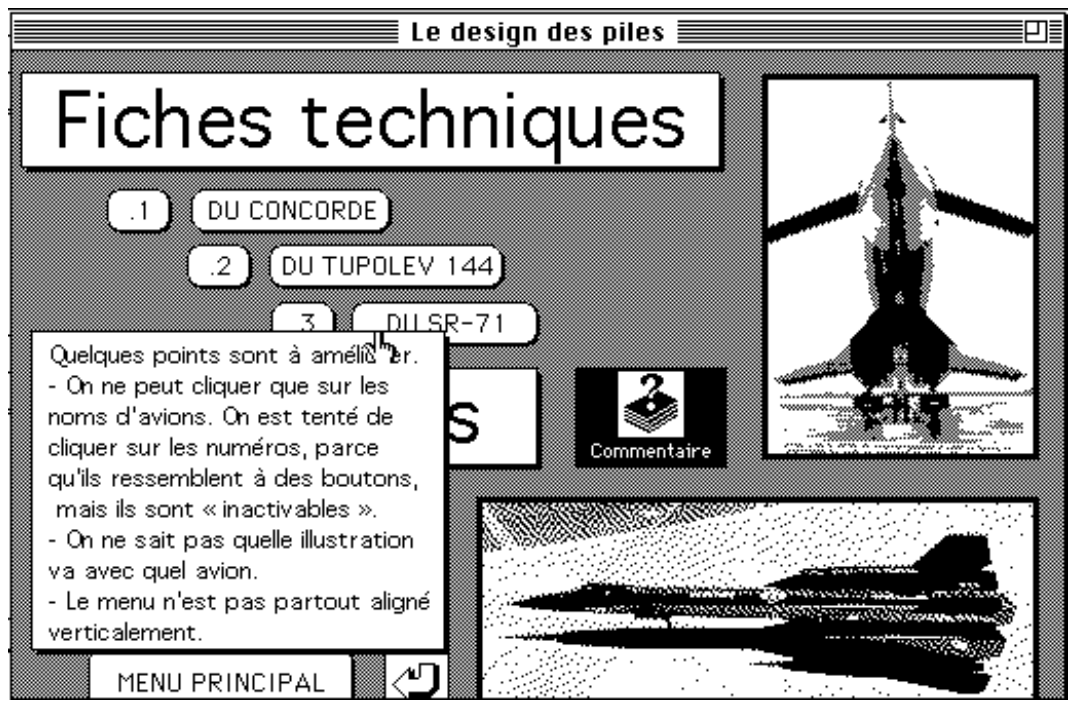

**FIGURE 4: L'apprentissage du design de piles**

## **4. L'initiation à l'informatique au Secondaire et au Cegep**

Nous croyons que le cours sommairement décrit dans ce texte pourrait être adapté pour des élèves du secondaire et du cegep. Pour un enseignant, l'utilisation d'un tel modèle didactique peut, en grande partie, le libérer de l'enseignement magistral. Il peut alors axer ses interventions sur l'aide ponctuelle à fournir aux élèves ainsi que sur la synthèse des apprentissages. Pour l'élève, le principal avantage d'une telle approche est qu'il peut progresser à son rythme en s'arrêtant aux éléments de contenu qui l'intéresse davantage.

Cela dit, les limites actuelles d'une telle approche sont apparentes:

- désuétude du parc d'ordinateurs dans les écoles;
- temps limité d'accès à l'ordinateur pour les élèves;
- manque des accessoires requis pour le développement d'applications multimedia.